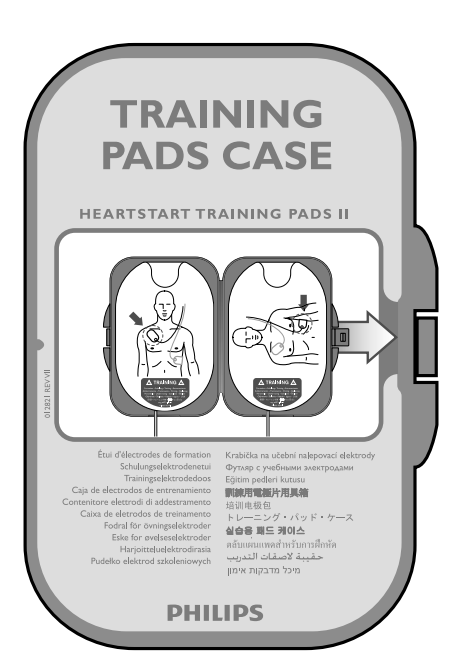

HEARTSTART TRAINING PADS II ÉLECTRODES DE FORMATION HEARTSTART II HEARTSTART SCHULUNGSELEKTRODEN II HEARTSTART-TRAININGSELEKTRODE II ELECTRODOS DE ENTRENAMIENTO HEARTSTART II ELETTRODI PER ADDESTRAMENTO HEARTSTART II ELETRODOS DE TREINAMENTO HEARTSTART II HEARTSTART-ÖVNINGSELEKTRODER II HEARTSTART ØVELSESELEKTRODER II HEARTSTART-HARJOITTELUELEKTRODIT II HEARTSTART-TRÆNINGSELEKTRODER II ELEKTRODY SZKOLENIOWE HEARTSTART II UČEBNÍ NALEPOVACÍ ELEKTRODY HEARTSTART II УЧЕБНЫЕ ЭЛЕКТРОДЫ HEARTSTART II ΕΚΠΑΙΔΕΥΤΙΚΑ PADS II HEARTSTART HEARTSTART EĞİTİM PEDLERİ II HEARTSTART 訓練用電極片 II HEARTSTART 培训用电极 II ハートスタート・トレーニング・パッド II HEARTSTART 실습용 패드 II แผ่นแพดสำหรับการฝึกหัด ฮาร์ทสตาร์ท II لاصقات التدريب HEARTSTART II

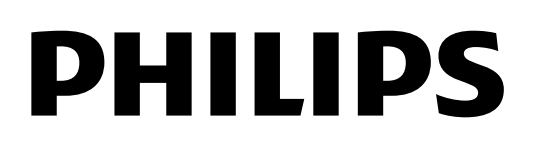

989803139271 Edition 13

# 989803139271 УЧЕБНЫЕ ЭЛЕКТРОДЫ HEARTSTART II

## ОПИСАНИЕ И ПРИМЕНЕНИЕ

Учебные электроды II HeartStart предназначены для использования с автоматическими наружными дефибрилляторами Philips HeartStart FRx 861304 и Laerdal 861305. **Настоящее руководство по эксплуатации относится к использованию учебных электродов II с дефибриллятором FRx.** Использование учебных электродов II с дефибриллятором-тренажером HeartStart описывается в Руководстве по эксплуатации, входящим в комплект поставки дефибриллятора-тренажера.

Учебные электроды II являются дополнительными принадлежностями многократного использования, предназначенными для демонстрации и обучения. В наличии имеются также запасные учебные электроды для футляра учебных электродов II. **Эти электроды не предназначены для проведения дефибрилляции** .

В каждом футляре с учебными электродами содержится пара клейких электродов многократного использования с подсоединенным кабелем и разъемом. В футляре также находится:

- Складной фантом взрослого пациента для обучения методике наложения электродов. Металлические участки фантома позволяют дефибриллятору определять правильность наложения электродов.
- Иллюстрированная инструкция по использованию электродов и фантома, а также по упаковке электродов для их последующего применения.
- Настоящее Руководство по эксплуатации.

Во избежание путаницы, футляр и штепсельный разъем учебных электродов HeartStart II окрашены в желтый цвет, в отличие от серого футляра и синего разъема электродов SMART Pads II, используемых для дефибрилляции. Кроме того, на футляре учебных электродов имеется красная этикетка, указывающая на их учебное предназначение.

Используя учебные электроды II, подсоединенные к дефибриллятору HeartStart FRx, пользователь может выбрать любой из восьми сценариев оказания экстренной помощи. Сценарии описаны в таблице на стр. 149. Сценарии предназначены для ознакомления пользователя с принципами работы с дефибриллятором FRx.

**РУССКИЙ**

ВЗРОСЛЫЕ ПАЦИЕНТЫ. Для демонстрации или обучения навыкам использования дефибриллятора FRx в случае внезапной сердечной смерти у взрослого пациента используйте учебные электроды HeartStart II и фантом взрослого пациента или учебный манекен.

ДЕТИ/ГРУДНЫЕ ДЕТИ. Для демонстрации или обучения навыкам дефибрилляции грудных детей или детей весом менее 25 кг либо младше 8 лет, используйте учебные электроды HeartStart II вместе с ключом HeartStart для дефибрилляции детей/грудных детей [REF: 989803139311], а также фантом ребенка/грудного ребенка [REF: 989803139281] или учебный манекен. Ключ для дефибрилляции и фантом ребенка/грудного ребенка поставляются компанией Philips по отдельному заказу.

После подсоединения учебных электродов и установки ключа для дефибрилляции детей/грудных детей, дефибриллятор FRx автоматически переключается в режим обучения методике дефибрилляции детей/грудных детей. Голосовые подсказки дефибриллятора, в том числе инструкции по проведению сердечно-легочной реанимации (СЛР), будут относиться к пациентам детского возраста.

ПРИМЕЧАНИЕ: Прежде чем применять дефибриллятор HeartStart FRx, пользователь обязан прочитать все инструкции, поставляемые вместе с дефибриллятором, включая сведения о том, в каких случаях следует или не следует использовать устройство. Всем потенциальным пользователям дефибриллятора HeartStart рекомендуется пройти обучение работе с дефибриллятором/проведению СЛР либо иную утвержденную врачебную подготовку.

ПРИМЕЧАНИЕ: Учебные электроды HeartStart II не могут подавать разряд и, следовательно, не могут использоваться для оказания помощи пациенту. Если в ходе обучения возникает необходимость применить дефибриллятор FRx для оказания помощи пациенту, замените учебные электроды комплектом электродов HeartStart SMART II. Храните учебные электроды отдельно от дефибриллятора.

ПРИМЕЧАНИЕ: Питание на учебные электроды подается от батареи дефибриллятора FRx. Батарея рассчитана на 10 часов работы в режиме обучения. По истечении этого срока батарею необходимо заменить.

# СЦЕНАРИИ ПРИМЕНЕНИЯ УЧЕБНЫХ ЭЛЕКТРОДОВ

Предлагается восемь сценариев применения учебных электродов. Сценарии описаны в приведенной ниже таблице.

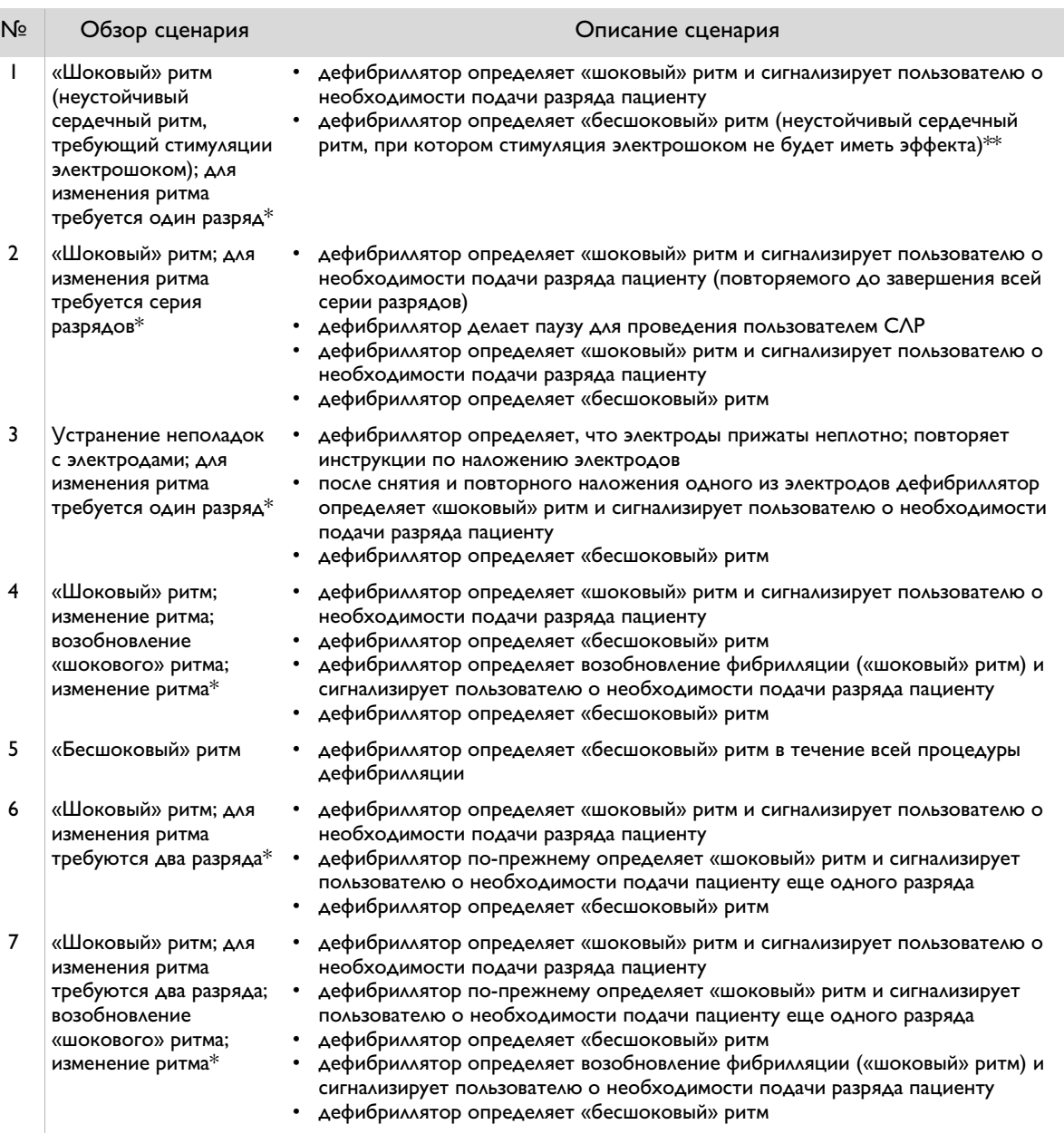

149

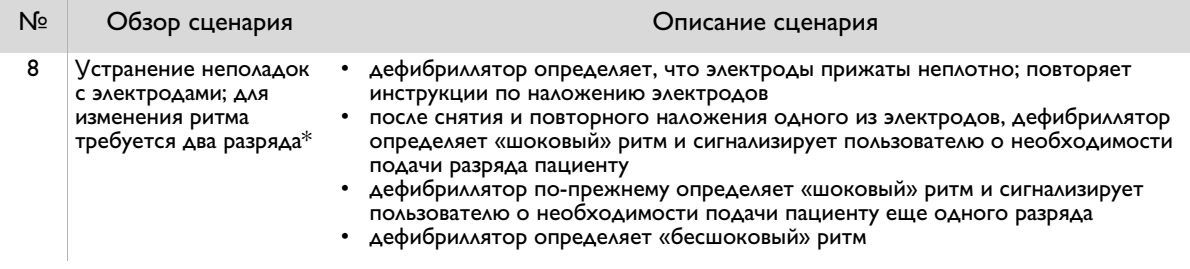

- Переход от фибрилляции желудочков (наиболее распространенной причины внезапной сердечной смерти) к «бесшоковому» ритму.
- \*\* Если дефибриллятор определяет «бесшоковый» ритм, он сигнализирует пользователю о необходимости оказания помощи пациенту и проведения, если нужно, СЛР.

Не все сценарии могут быть использованы для обучения всех пользователей. Обучающий сценарий №1 установлен по умолчанию и является наиболее часто используемым при обучении навыкам применения дефибриллятора в случае внезапной сердечной смерти.

Если использование обучающих сценариев является частью курса планового обучения, инструктор имеет возможность:

- выбирать только те сценарии, которые соответствуют целям обучения;
- создавать истории болезни и данные пациента для выбранных сценариев;
- акцентировать внимание на определенных аспектах работы дефибриллятора;
- проверять соблюдение пользователями протокола, принятого в конкретном медицинском учреждении;
- проверять правильность наложения электродов и
- оценивать знания пользователя по таким вопросам, как СЛР и оценка состояния пациента.

## ИСПОЛЬЗОВАНИЕ УЧЕБНЫХ ЭЛЕКТРОДОВ HEARTSTART II

#### ПОДКЛЮЧЕНИЕ УЧЕБНЫХ ЭЛЕКТРОДОВ

Извлеките футляр с электродами из упаковки, в которой они хранятся, и выполните следующие действия.

- 1. Убедитесь, что батарея установлена в дефибриллятор, комплект электродов SMART II подсоединен к устройству и на дефибрилляторе мигает зеленый индикатор готовности.
- 2. Отсоедините разъем электродов SMART II (A) от порта для подключения электродов, находящегося на передней панели дефибриллятора FRx. Не открывайте футляр с электродами. Отложите электроды и подключите по завершении обучения.

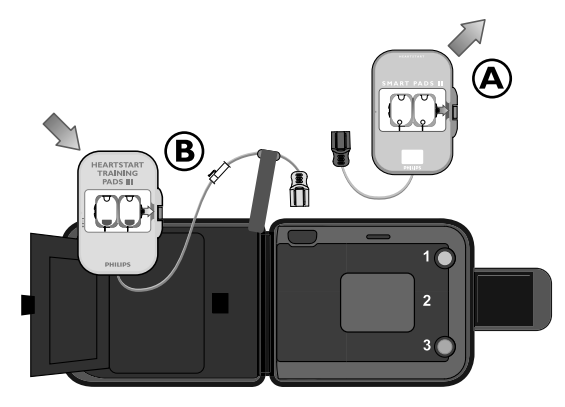

**РУССКИЙ**

3. Подсоедините разъем учебных электродов II к порту на передней панели дефибриллятора FRx. Поместите коробку с электродами в карман на внутренней стороне футляра для транспортировки (B).

После подключения учебных электродов устройство произнесет «ОБУЧЕНИЕ». На корпусе дефибриллятора начнет мигать синяя кнопка информации. (Если в устройство вставлен ключ для дефибрилляции детей/грудных детей и нажата кнопка включения/отключения, дефибриллятор произнесет «РЕЖИМ ДЕТИ/ГРУДНЫЕ ДЕТИ».)

В качестве меры предосторожности, если требуется оказать экстренную помощь, дефибриллятор проинструктирует пользователя о необходимости отсоединить учебные электроды и подключить электроды SMART II. Затем дефибриллятор предложит пользователю нажать мигающую синюю кнопку и выбрать обучающий сценарий.

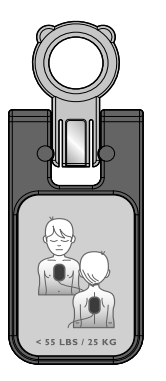

Ключ для дефибрилляции детей/ грудных детей

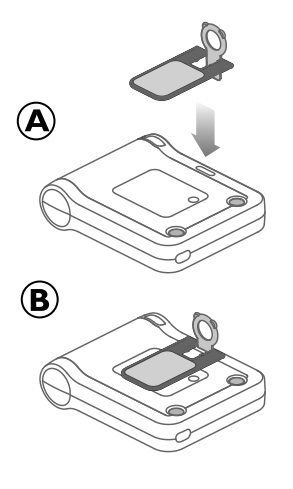

ПРИМЕЧАНИЕ: Если синяя кнопка информации не будет нажата в течение 30 секунд после подключения учебных электродов, дефибриллятор перейдет в режим ожидания, и начнет мигать зеленый индикатор готовности.

Для обучения навыкам дефибрилляции детей/грудных детей вставьте ключ для дефибрилляции детей/грудных детей в слот, находящийся в верхней средней части передней панели дефибриллятора FRx. Розовая часть ключа для дефибрилляции детей/грудных детей поворачивается (A) и вставляется в слот (B) таким образом, чтобы передняя часть ключа ровно располагалась на поверхности дефибриллятора FRx; при этом должна быть видна схема наложения детских электродов. Ключ для дефибрилляции детей/грудных детей можно вставить до или после подключения к дефибриллятору FRx учебных электродов. Если пользователь вставляет ключ во время выполнения сценария, сценарий начинает выполняться сначала.

## ВЫБОР ОБУЧАЮЩЕГО СЦЕНАРИЯ

По умолчанию выбран сценарий № 1. Для того чтобы использовать этот сценарий, подключите учебные электроды и нажмите кнопку включения/ отключения. В этом случае

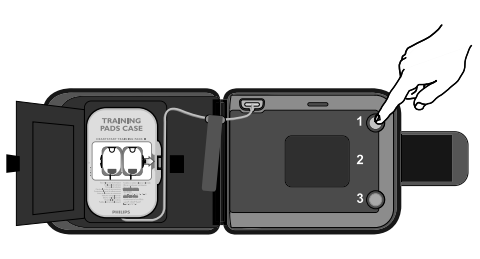

дефибриллятор не будет объявлять номер сценария.

Чтобы выбрать другой сценарий, подключите учебные электроды и нажмите синюю кнопку информации для «прокрутки» восьми имеющихся сценариев. При нажатии кнопки дефибриллятор будет объявлять номер каждого сценария. По достижении нужного сценария нажмите и удерживайте кнопку включения/отключения до тех пор, пока дефибриллятор не выключится, либо подождите 10 секунд дефибриллятор автоматически переключится в состояние ожидания в режиме обучения.

Чтобы выбрать сценарий на дефибрилляторе, уже находящемся в состоянии ожидания в режиме обучения (учебные электроды подключены, и мигает зеленый индикатор готовности), нажмите синюю кнопку

информации для доступа к окну выбора сценария, затем повторным нажатием синей кнопки «прокрутите» список сценариев и выберите нужный.

ПРИМЕЧАНИЕ: Если батарея и учебные электроды не были отсоединены от дефибриллятора, пользователь может отложить выполнение сеанса обучения с использованием выбранного сценария на срок до одного часа. По истечении одного часа начнет мигать синяя кнопка информации, и дефибриллятор начнет подавать звуковой сигнал, предупреждая пользователя о необходимости продолжить сеанс обучения или отсоединить учебные электроды и подсоединить комплект электродов HeartStart SMART II.

## ВЫПОЛНЕНИЕ ОБУЧАЮЩЕГО СЦЕНАРИЯ

Чтобы выполнить обучающий сценарий, примените учебные электроды в точном соответствии с методикой применения электродов SMART II, а также используйте фантомы взрослого пациента или ребенка/грудного ребенка

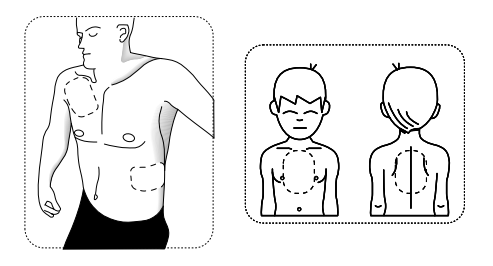

для обучения методике наложения электродов (изображены справа) либо манекен с внешним адаптером M5089A для обучения методике проведения СЛР. (Иллюстрированные инструкции по использованию адаптера манекена с учебным манекеном входят в комплект поставки адаптера.)

- 1. При обучении навыкам дефибрилляции детей/грудных детей вставьте в дефибриллятор ключ для дефибрилляции детей/грудных детей.
- 2. Нажмите кнопку включения/отключения, чтобы включить дефибриллятор.
- 3. Извлеките учебные электроды HeartStart II из футляра для транспортировки. Если используется одетый манекен, снимите с него одежду согласно инструкции.

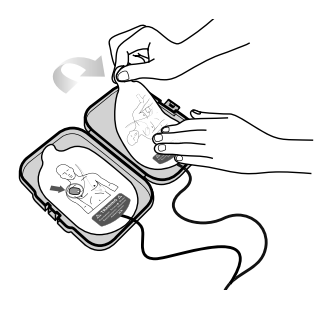

153

- 4. Откройте футляр с электродами и извлеките один электрод.
- 5. Наложите электрод на фантом или манекен в точном соответствии со схемой. Для облегчения работы на передней панели FRx или на передней поверхности ключа для дефибрилляции (если он вставлен в

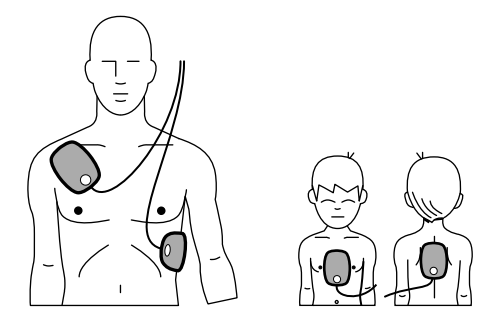

дефибриллятор) начнут мигать пиктограммы электродов. (Обратите внимание на то, что схема наложения электродов для детей/грудных детей и детей младшего возраста отличается от схемы наложения электродов для взрослых пациентов.) Плотно прижмите электрод.

- 6. Извлеките из футляра и наложите второй электрод. (Последовательность извлечения электродов из футляра, а также порядок их наложения не имеют значения.) ВНИМАНИЕ! Не накладывайте электроды на человека.
- 7. Продолжайте выполнять подсказки дефибриллятора до тех пор, пока сценарий не будет завершен.
- 8. По завершени сценария либо для остановки в процессе его выполнения, нажмите и удерживайте кнопку включения/отключения до тех пор, пока дефибриллятор не выключится.
- 9. Для повторного выполнения того же самого сценария, поместите электроды в футляр и начните снова с нажатия кнопки включения/отключения дефибриллятора. До извлечения батареи из дефибриллятора, он будет автоматически использовать ранее выбранный сценарий. Для выбора другого сценария, нажмите кнопку информации. При каждой замене или установке батареи, дефибриллятор будет возвращаться к сценарию № 1, установленному по умолчанию.

Надпись «Внимание» предупреждает о том, что указанные действия или методики являются небезопасными и могут привести к получению легкой травмы.

**РУССКИЙ**

155

ПРИМЕЧАНИЕ: Чтобы выключить дефибриллятор в любое время, нажмите и удерживайте кнопку включения/отключения до тех пор, пока дефибриллятор не выключится.

## ФУНКЦИОНИРОВАНИЕ ДЕФИБРИЛЛЯТОРА ВО ВРЕМЯ ОБУЧЕНИЯ

При выполнении обучающего сценария, дефибриллятор работает точно так же, как при оказании экстренной помощи: выдает голосовые подсказки, имитирует один или более разрядов, делает паузы для СЛР, осуществляет дополнительный инструктаж по проведению CAP и т.д. $^{\ast}$ 

В целях соблюдения мер безопасности, некоторые функции дефибриллятора не могут быть активированы при использовании учебных электродов.

- Дефибриллятор не может использоваться для действительного оказания помощи пациенту: он не может анализировать ритм сердца пациента и подавать разряд.
- Дефибриллятор не выполняет процедуру самопроверки и проверку факта установки батареи.
- Если пользователь не использует дефибриллятор с подключенными учебными электродами в течение одного часа (не нажимает кнопки и не отсоединяет разъем), устройство начинает подавать звуковой сигнал («писк»), предупреждая пользователя о необходимости продолжить сеанс обучения или отсоединить учебные электроды и подсоединить комплект электродов HeartStart SMART II.
- Если на дефибрилляторе, находящемся в состоянии ожидания в режиме обучения, нажата кнопка информации, дефибриллятор выдает речевое сообщение о том, что он находится в режиме обучения. При повторном нажатии кнопки информации, дефибриллятор сообщает номер выполняемого обучающего сценария. Нажатие кнопки информации в третий раз позволяет выбрать другой сценарий.

Если настройки FRx по умолчанию были изменены, сделанные изменения распространяются и на функционирование дефибриллятора во время обучения.

ПРИМЕЧАНИЕ: При снижении заряда батареи в ходе обучения, дефибриллятор подаст сигнал о необходимости немедленно заменить батарею. Дефибриллятор подаст звуковой сигнал, и на корпусе устройства начнет мигать синяя кнопка информации. При нажатии синей кнопки информации или зеленой кнопки включения/отключения дефибриллятор повторит указание о замене батареи.

## ПОСЛЕ ИСПОЛЬЗОВАНИЯ УЧЕБНЫХ ЭЛЕКТРОДОВ HEARTSTART II

По окончании использования дефибриллятора FRx в обучающих целях выключите его, нажав и удерживая кнопку включения/отключения. Помните: питание на учебные электроды подается от батареи. Батарея дефибриллятора рассчитана на 10 часов работы в режиме обучения. Если по завершении процесса обучения уровень заряда батареи снизится, дефибриллятор подаст звуковой предупредительный сигнал. В этом случае обязательно замените разрядившуюся батарею новой батареей M5070A..

Подготовьте учебные электроды к дальнейшему использованию, выполнив следующие действия:

1. Отсоедините разъем учебных электродов от дефибриллятора и подсоедините к нему комплект электродов SMART II, чтобы дефибриллятор был готов к применению в случае экстренной необходимости.

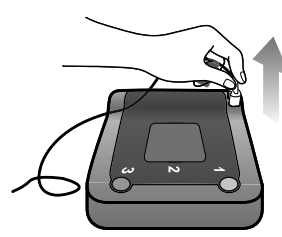

2. Отделите электроды от фантома или манекена и поместите их в футляр для учебных электродов HeartStart II (A). Плотно прижмите электроды в футляре (B).

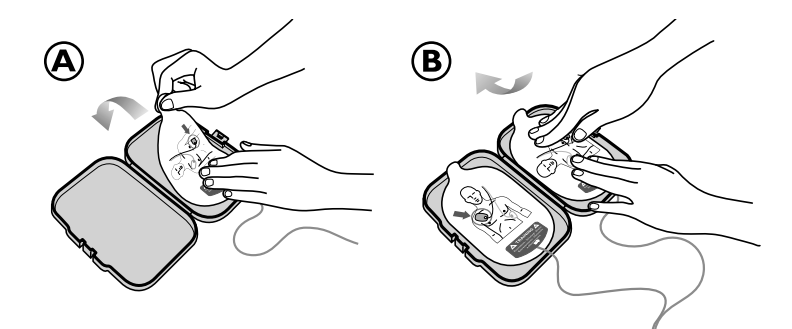

3. Свободно смотайте кабель электродов и уложите его в футляр (A). Согните и прижмите язычок в верхней части каждого электрода (B) и закройте футляр (C), оставив разъем и несколько сантиметров кабеля снаружи (D).

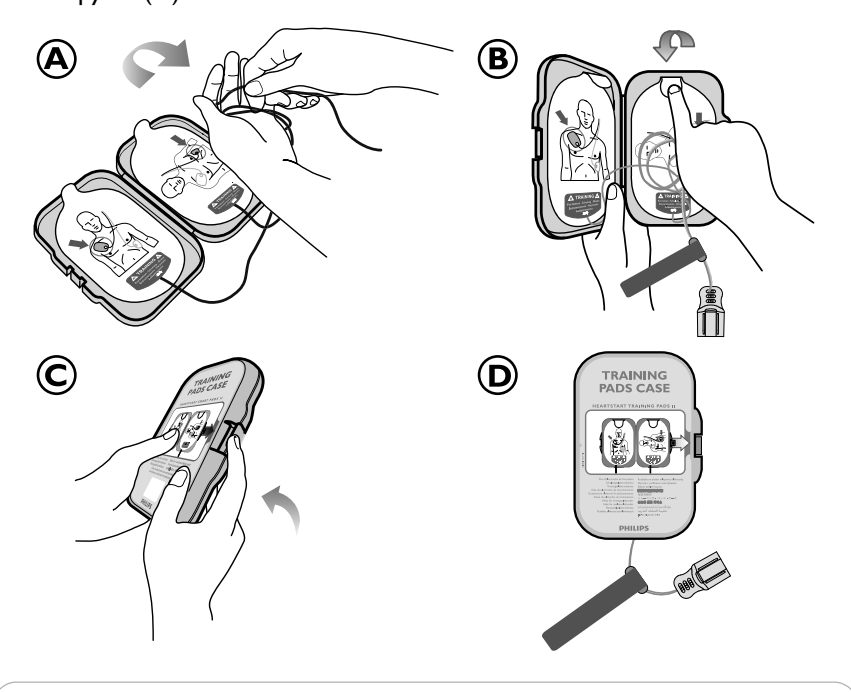

ПРИМЕЧАНИЕ: Чтобы избежать путаницы при использовании дефибриллятора в случаях экстренной необходимости, храните учебные электроды отдельно от дефибриллятора.

### ПРОДЛЕНИЕ СРОКА СЛУЖБЫ

Учебные электроды HeartStart II рассчитаны на 100 применений (макс.). Для обеспечения максимального срока исправной работы электродов обязательно укладывайте их в футляр после каждого использования. Следите, чтобы футляр с электродами не подвергался воздействию тепла и прямого солнечного света.

По истечении срока службы учебных электродов вы можете заказать запасные учебные электроды HeartStart (REF: 989803139291) и использовать их с имеющимся у вас оригинальным футляром.

ПРИМЕЧАНИЕ: По вопросам использования учебных электродов или технической поддержки обращайтесь к региональному дистрибьютору дефибрилляторов HeartStart.

Philips Healthcare is part of Royal Philips Electronics Philips Healthcare, une division de Royal Philips Electronics Philips Healthcare ist ein Bereich der Royal Philips Electronics Philips Healthcare is een onderdeel van Royal Philips Electronics Philips Healthcare appartiene alla Royal Philips Electronics Philips Healthcare forma parte de Royal Philips Electronics A Philips Healthcare faz parte da Royal Philips Electronics Philips Healthcare ingår i Royal Philips Electronics Philips Healthcare er en del av Royal Philips Electronics Philips Healthcare on osa Royal Philips Electronics -konsernia Philips Healthcare er en del af Royal Philips Electronics Philips Healthcare wchodzi w skład Royal Philips Electronics Společnost Philips Healthcare je součástí společnosti Royal Philips **Electronics** 

Компания Philips Healthcare входит в корпорацию Royal Philips **Electronics** 

#### Η Philips Healthcare είναι μέλος του ομίλου Royal Philips **Electronics**

#### Philips Healthcare, Royal Philips Electronics'in bir koludur

Philips Healthcare 屬於 Royal Philips Electronics 旗下 Philips Healthcare 是 Royal Philips Electronics 旗下 的一间公司

Philips Healthcare 는 Royal Philips Electronics 의 자회사입니다

ฟิลิปส ์เมดิกอล ซิสเต็มส ์เป็นส่วนหนึ่งของ Royal Philips Electronics

شركة Philips Healthcare تمثل جزءًامن Royal Philips Electronics

## IRFFI

# **PHILIPS**

#### **Philips Healthcare**

#### **United States**

Philips Medical Systems 22100 Bothell Everett Highway Bothell, WA 98021-8431, USA (800) 263-3342

#### **Canada**

Philips Healthcare, a Division of Philips Electronics Ltd. 281 Hillmount Road Markham, Ontario L6C 2S3, Canada (800) 291-6743

#### **Europe, Middle East, and Africa**

Philips Medizin Systeme Boeblingen GmbH Cardiac and Monitoring Systems Hewlett-Packard Strasse 2 71034 Boeblingen, Germany (+49) 7031-463-2254

#### **Latin America**

Philips Medical Systems Ltda. Av. Dr. Marcos Penteado Ulhôa Rodrigues, 401 Parte 16 – 06460-040 – Barueri/SP, Brazil 0800 7017789

#### **Asia Pacific**

Philips Electronics Hong Kong Ltd. 6/F, Core Building 1 1 Science Park East Avenue Hong Kong Science Park Shatin. New Territories, Hong Kong (852) 2821 5888

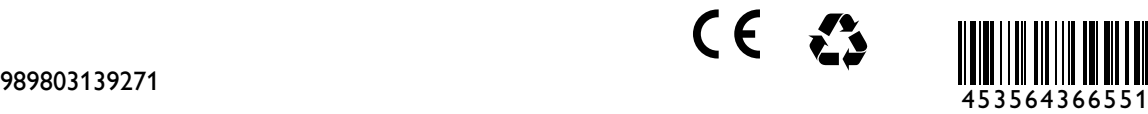

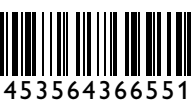